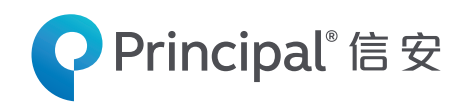

For employer's reference only, not for public distribution

## **Principal MPF Scheme Series 800**

## **MPF Contribution Easy Guide**

**for employers**

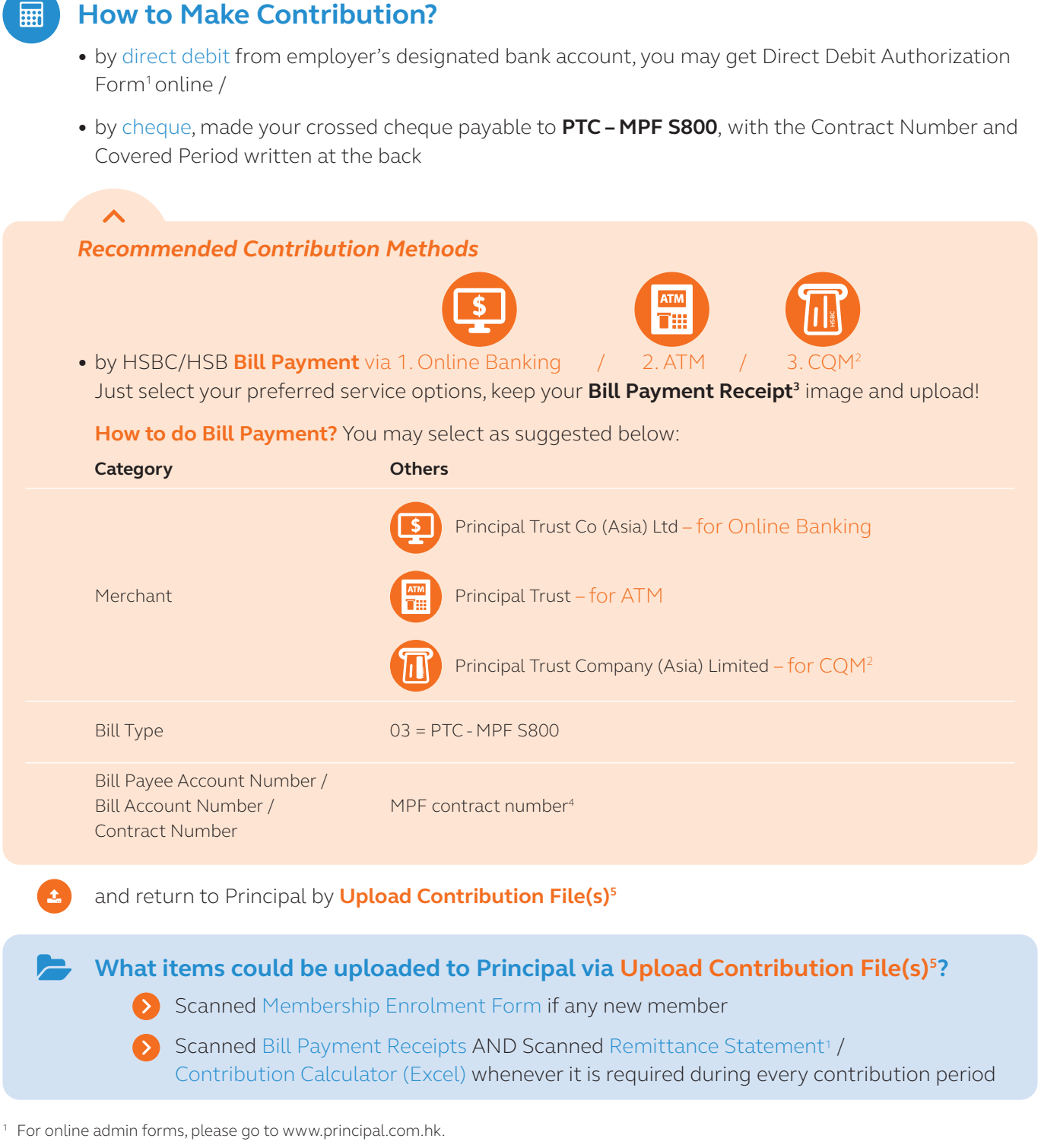

- <sup>2</sup> CQM only applicable to HSBC.
- <sup>3</sup> Showing the company name and contract number.
- <sup>4</sup> Please check your MPF contract number with Principal, skip all alphabets and zero right after the alphabets (E.g. SD012034 should be input as 12034).
- <sup>5</sup> Upload Contribution File(s) could be enjoyed after employer login Principal Retirement Service Centre at https://rsc.principal.com.hk/Principal.WebApp/htdocs/initial.aspx?lang=en-GB.

## **How to Submit Remittance Statement?**

Get your Remittance Statement Form<sup>1</sup> online

• Using paper format: complete the Remittance Statement and return to Principal by:

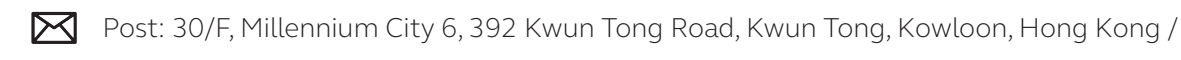

 $\begin{array}{cc} \begin{array}{ccc} \text{G} & \text{Te} \end{array} \end{array}$  Tel: 2827 1707 $^{\circ}$  /

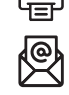

Email: principalmpf@principal.com7

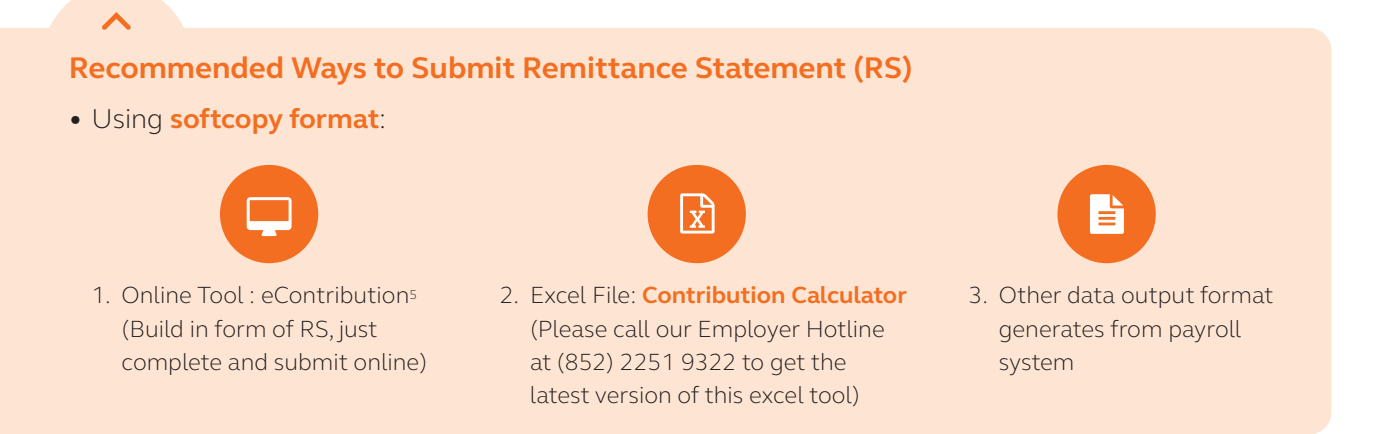

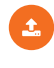

 For 2 or 3, you may return to Principal by **Upload Contribution File(s)5** / email principalmpf@principal.com<sup>7</sup>

<sup>6</sup> If this Remittance Statement has been sent by email or fax or submitted via other e-channels, please do not send the original form by post to avoid duplication.

<sup>7</sup> To ensure effective email submission, please get some tips at ["Submission Notes for Email Communications](https://www.principal.com.hk/sites/default/files/Submission%20Notes%20for%20Email%20Communications%20%28Core%20Eng%29.pdf)"

## **Important Notes:**

- You should retain a copy of the receipt or the image of the payment made as a proof of payment as required by the MPFA.
- All receipts or image of the receipts showing the company name and contract number must be sent along with your Remittance Statement to Principal on or before the contribution due day.
- Principal will not recognize any payment without the aforesaid receipt or image of the receipt. Employer may be subjected to surcharge as a result.
- The decision of Principal will be final in the event of any dispute this may cause.

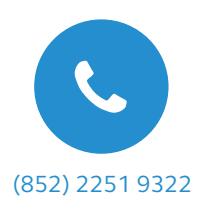

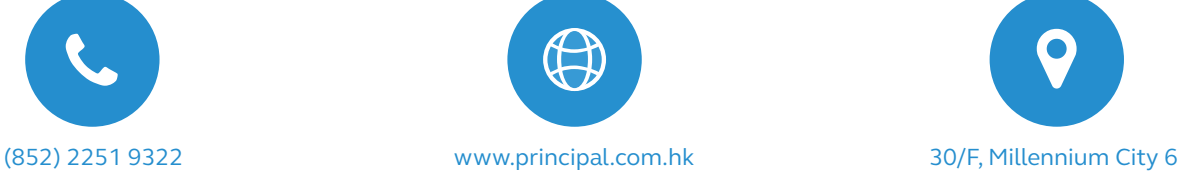

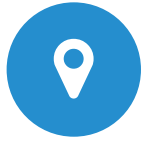

 392 Kwun Tong Road, Kwun Tong Kowloon, Hong Kong

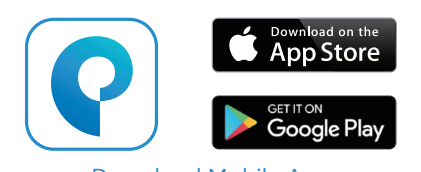

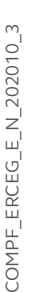

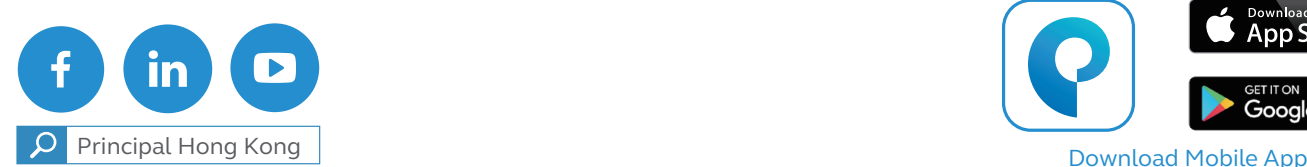

Apple and the Apple logo are trademarks of Apple Inc., registered in the U.S. and other countries. App Store is a service mark of Apple Inc. Google PlayTM is a trademark of Google Inc. AndroidTM is a trademark of Google Inc.

Issuer of this material: Principal Trust Company (Asia) Limited

For enquiries, please call Employer Hotline: 2251 9322